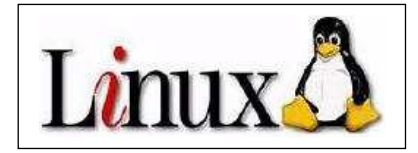

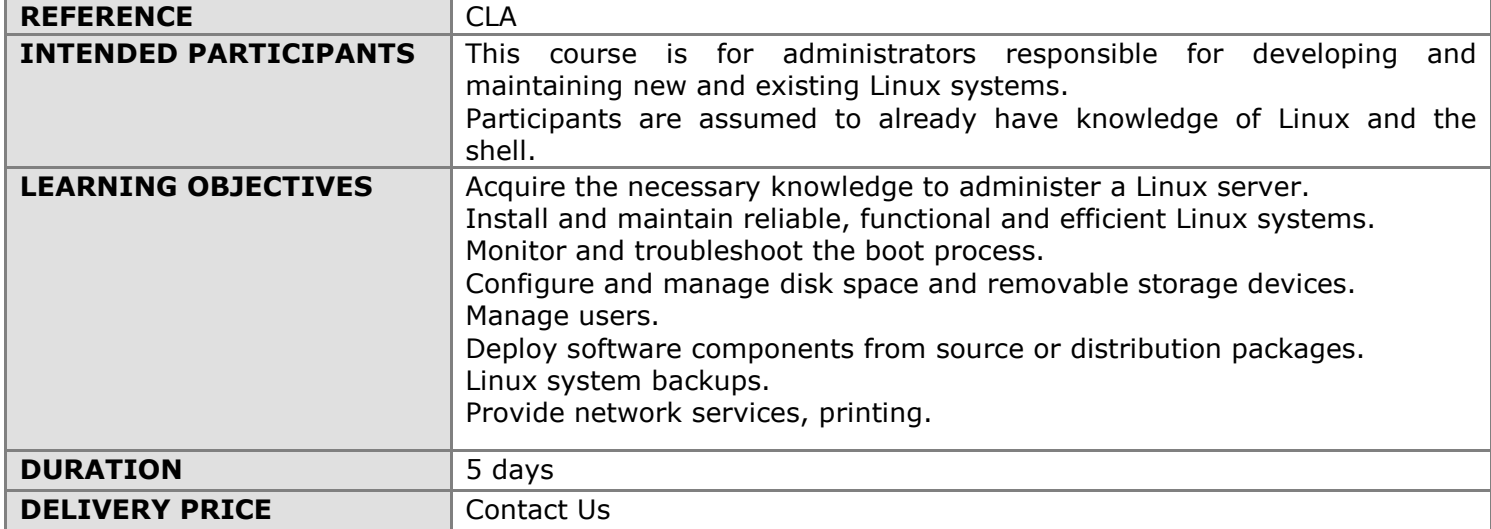

# COURSE CONTENT

#### INTRODUCTION

Presentation of Linux, how to administer the system in text mode, the administration tools, the documentation (man...) and the other sources of information (How To...)

## INSTALLING LINUX

The elements needed for installation The different installation methods Hardware platforms supported Partitioning solutions

## SHUTDOWN AND STARTUP

Major startup stages Init application, the notion of init level RC or startup services management Stopping the system with the shutdown command

## BASIC SYSTEM ADMINISTRATION IN TEXT MODE

The tree of files and file attributes The basic commands The shell Using the vi editor

#### SHELL SCRIPTS

Running shell scripts Variables management Control statements (if, while, for, ...) **Subroutines** 

## USERS AND RIGHTS

Multi-user security Management of user accounts and groups Rights management for files

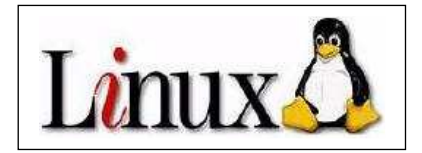

## DISCS AND FILE SYSTEMS

Managing disk space, creating a partition Creating and formatting file systems Mounting and unmounting file systems Logical volumes Logged file systems LVM (Logical Volume Manager) File system management of logged files in LV Links

# APPLICATIONS MANAGEMENT

The notion of process, some process management commands Automating treatments with crontab Organizing logbooks with Syslog and Syslog-ng

## APPLICATIONS INSTALLATION

Installation from source Red Hat Packages and Debian Packages Updates and dependencies (APT environment, YUM environment)

## **BACKUP**

Backup tools Backup via tar, cpio, pax and dd commands Compression (gzip, bzip, xz). Tapes

## **NETWORK**

Add a Linux system in an IP network Network services, inetd or xinetd services Local firewall Network utilities SSH commands: ssh, scp

#### PRINTING

The architecture of Linux printing, concept of spool and class The CUPS system, user and administrator commands

# GRAPHIC ENVIRONMENT

X Window System Starting a client X session Introduction to KDE and Gnome

#### **SECURITY**

Introduction to Computer Security Connections security

### PRACTICAL WORK

Theoretical lectures alternate with immediate application through several practical sessions to provide effective instruction. Methods and best practices to effectively administer Linux servers. Feedback from Linux specialists.